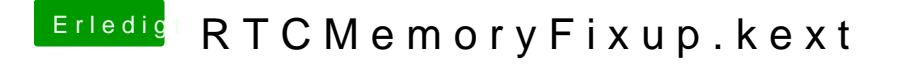

Beitrag von derHackfan vom 12. Februar 2019, 18:35

Einfach mal das Kext in der EFI im Ordner Other ablegen hast du probiert?